Муниципальное автономное дошкольное образовательное учреждение детский сад № 43 муниципального образования Кореновский район

# МЕТОДИЧЕСКАЯ РАЗРАБОТКА «Физкультурные праздники в детском саду»

Милюнас Надежда Николаевна Инструктор по физической культуре

г. Кореновск 2022 г.

÷,

# СОДЕРЖАНИЕ

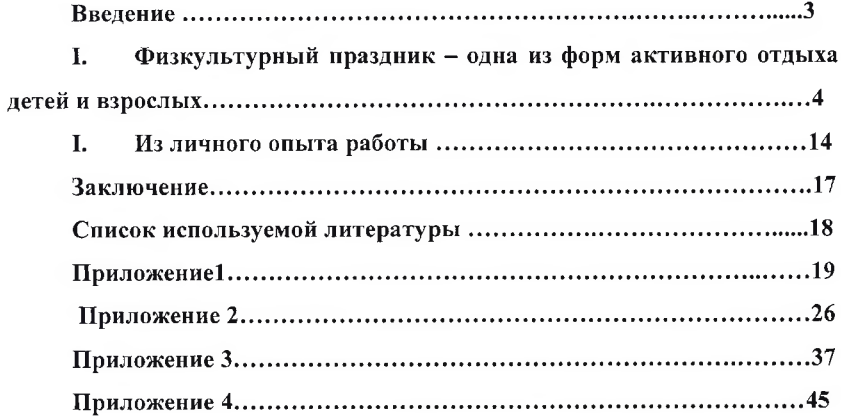

# Ввеление

«Берегите здоровье смолоду» - этот девиз отражает необходимость укрепления здоровья ребенка с первых дней его жизни. Растить детей здоровыми, сильными, эмоциональными - задача каждого дошкольного учреждения.

Доводилось ли вам слышать такую забавную песенку?

В каждом маленьком ребенке -

И в мальчишке, и в девчонке -

Есть по двести грамм взрывчатки

Или даже полкило.

Должен он скакать и прыгать,

Все хватать, руками дрыгать.

А иначе он взорвется неизвестно от чего.

Несмотря на то, что эта песенка шуточная, она довольно точно отражает одну важную психофизическую особенность детей: их повышенную жизненную активность, стремление к постоянному пребыванию в движении. Двигаясь, ребенок познает окружающий мир, учится любить его и целенаправленно действовать в нем.

Одной из основных задач физического воспитания дошкольников является использование разнообразных форм работы с детьми, которые способствуют функциональному совершенствованию детского организма, повышению его работоспособности, делают его стойким и выносливым, обладающим высокими защитными способностями к неблагоприятным факторам внешней среды, т.е. создают условия для того, чтобы все дети росли здоровыми.

Эти формы работы нацелены не на оттачивание техники тех или иных упражнений, а на воспитание положительных эмоций, высокую двигательную активность детей, своеобразное и непринужденное взаимопонимание.

 $\overline{3}$ 

I. Физкультурный праздник - одна из форм активного отдыха детей и взрослых

Невозможно представить себе жизнь ребенка в детском саду без веселых и шумных праздников и соревнований, интересных игр и увлекательных аттракционов. Одни развивают сообразительность, другие - смекалку, третьи - воображение и творчество, но объединяет их общее - воспитание у ребенка потребности в движении и эмоциональном восприятии жизни. Такая работа с детьми ценна и тем, что создает условия для эмоционально психологического благополучия, так как оказывает большое влияние на развитие ума, воспитание характера, воли, нравственности, создает определенный духовный настрой, пробуждает настрой к самовыражению, способствует не только лучшему усвоению знаний и закреплению навыков, но и благотворно влияет на детскую психику.

Праздник - это всегда радость, веселье. Одно только его ожидание способно вызвать у ребенка положительные эмоции. Это делает праздник незаменимым средством профилактики, и даже лечения различных нарушений в состоянии здоровья. Давно известно, что хорошее настроение, настройка на жизнеутверждающий лад имеют высокую целительную силу.

Важнейший итог праздника - радость от участия, победы, общения, совместной деятельности.

Процесс подготовки к празднику сплачивает детский коллектив, педагогов и родителей единством цели и общими задачами.

Анализ научно-методической литературы и опыт организации физкультурно-спортивных праздников позволяют сформулировать основные подходы к их классификации.

В ходе любого праздника осуществляется решение целого ряда задач, но одновременно ставится главная задача, в соответствии с которой подбирают тематику и содержание, приемы и методы работы.

Доминирующие задачи в празднике могут быть следующие:

 $\overline{\mathbf{4}}$ 

 $\mathbf{1}$ . Формирование здорового образа жизни. Это тематические праздники «Солнце, воздух и вода – наши лучшие друзья», «Путешествие в страну Здоровья», «Если хочешь быть здоров!»

 $2.$ Воспитание стойкого интереса к физкультуре и спорту, личным достижениям, спортивным событиям страны и всего мира. Характерными особенностями таких праздников является включение в их программу игр с элементами командного и личного первенства. Тематика таких праздников разнообразна «Путешествие в Спортландию», «Веселые старты», «Олимпийцы среди нас», «Герои будущего».

Позабавить летей, лоставить им удовольствие, создать хорошее  $3<sub>1</sub>$ настроение помогут шуточные праздники - развлечения: «День смеха», «В гостях у Петрушки», «Остров сокровищ», «Взятие пиратской крепости».

 $\overline{4}$ . Воспитание интереса к государственным праздникам. Эти праздники проводятся в соответствии с календарем («День Защитника Отечества», «День космонавтики», «День России»).

5. Формирование познавательной активности. Расширять и систематизировать знания в области экологии, географии, биологии.

Это соревнования эрудитов: викторины, конкурсы, КВН, спортивный праздник «Джунгли зовут!».

По двигательному содержанию праздники и спортивные досуги делятся следующим образом:

#### Комбинированные

L.

 $\overline{\phantom{0}}$ 

 $\overline{\phantom{m}}$ 

 $\equiv$ 

Строятся на основе сочетания разных видов упражнений: гимнастики, спортивных и подвижных игр, спортивных упражнений. Их преимуществом является возможность привлечь детей 5-7 лет к соревновательной деятельности с элементами спорта, а младших и средних дошкольников - к выполнению простейших гимнастических упражнений и участию в спортивных играх и забавах.

#### На основе спортивных игр

Проведение между параллельными группами чемпионата по футболу, баскетболу, лыжным гонкам.

На основе спортивных упражнений

Такие праздники организуются на основе объединения нескольких сезонных видов спорта (ходьба на лыжах, катание на санках, катание на велосипеде и т. д.). В содержание праздника могут быть включены спортивные упражнения одного вида.

На основе подвижных игр, аттракционов, забав

Это наиболее распространенный вид праздника. Он не требует сложного инвентаря, специального оборудованной площадки. К участию в нем можно привлекать детей всех возрастов и взрослых.

#### Интегрированные

В солержание этих праздников наряду с двигательными заданиями включаются элементы познавательной, изобразительной деятельности, театра и многое другое.

Методика организации любого праздника (или досуга) достаточно сложный процесс. При составлении плана-сценария необходимо:

обеспечить постепенное возрастание физической и психической нагрузок;

предусмотреть чередование игр и соревнований с высокой физической нагрузкой и эмоциональным накалом и заданий, направленных на снятие напряжения;

чередовать массовые и индивидуальные задания;

сочетать знакомые детям задания с включением новых атрибутов, музыки, персонажей.

Особое внимание нужно уделить музыке и подготовке средств ее трансляции. Следует продумать музыкальное сопровождение физических упражнений и музыкальные заставки, фоновую музыку для аттракционов, сюрпризных моментов и т. д.

Если спортивный досуг может проводить как воспитатель, так и инструктор по физическому воспитанию, то проведение праздника необходимо поручить ведущему, обладающему профессиональными качествами педагога-организатора. Если праздник носит массовый характер, то у ведущего должно быть несколько помощников, которые помогут расставлять и убирать инвентарь, обеспечивать музыкальное сопровождение, вручать подарки.

Жюри выбирается заранее из 3 - 5 человек. Необходимо продумать, как жюри будет озвучивать результаты.

Это может происходить по-разному:

1-й вариант. После каждого соревнования один член жюри объявляет результат и обоснование поставленного балла.

2-й вариант. После всех соревнований один член жюри объявляет результаты по каждому виду и затем подводит общий итог.

3-й вариант. На видном месте вывешивается табло, на котором обозначаются результаты после каждого этапа. Табло может быть как традиционным, так и необычным (например, корзины, в которые забрасываются мячи один за каждую победу команды). В конце заработанные командой очки или мячи подсчитываются. Или можно выстраивать башню из строительного материала: чья башня выше, тот и победил.

Кульминацией любого праздника является сюрпризный момент: неожиданное появление сказочного персонажа и разыгрывание короткого представления. В любом случае представление должно быть зрелищным и веселым, сопровождаться музыкой, необычными звуками. В конце уместно провести общую игру средней подвижности (лучше в кругу) типа «Карусели», организовать массовый танец.

Награждение должно проходить торжественно и весело. Вымпелы, эмблемы, сувениры надо разместить на самом почетном месте в группе. Такой «победный уголок» является предметом гордости ребенка. Здесь же можно расположить фотографии, рисунки на тему «Наш праздник». Это позволит сформировать у детей стойкий интерес к занятиям физкультурой, к

 $\overline{7}$ 

своим достижениям в спорте, что является одним из важнейших условий формирования мотивации здорового образа жизни.

Если физкультурные досуги и развлечения проводятся один раз в месяц, то физкультурные праздники должны проводиться, начиная со средней группы, не менее двух раз в год. Их продолжительность зависит от заранее определенной тематики, интенсивности и сложности двигательных движений, особенностей физического развития детей. В средней группе детского сада продолжительность праздника составляет 45 минут, в старшей и подготовительной группах - до одного часа. Физкультурный праздник проводится в спортивном зале или на воздухе в любое время года.

#### Зимние праздники

Зимние праздники требуют особой подготовки. Зимой праздник проводится в ясный день без обильного снегопада при температуре не больше  $10 -$ 12 градусов мороза.

При проведении спортивного праздника особые впечатления у детей оставляет еще и непосредственно период подготовки к нему. Тогда все события, направленные на большую совместную цель, приносят огромное эмоциональное и эстетическое удовлетворение, объединяя целенаправленные усилия детей и взрослых. А сам праздник надолго остается в памяти детей как яркое событие, повлекшие радостные переживания.

Следует учесть то, что в зимнее холодное время снижается естественная активность детей. Погодные условия (ветер, сырость, снег, «тяжелый» наст), а также громоздкая одежда и обувь значительным образом сковываю их движения. Отсюда (из-за недостатка подвижности) вытекают все дальнейшие последствия - спад деятельности всех жизненно важных органов и систем организма. Общеизвестно, что в осенне-зимний период резко возрастает количество простудных заболеваний, поскольку уменьшается сопротивляемость организма.

Но в силах взрослых создать максимально удобные условия, для того чтобы дети могли иметь возможность восполнять недостаточную двигатель-

ную активность в холодный календарный период. Поэтому все поощрения оживленных; физических действий детей на улице приобретают особенную ценность. Одним из способов создания для дошкольников подобных обстоятельств является проведение для них специальных праздников. Сочетание нужных физических упражнений с воздействием свежего воздуха станет высоко результативным средством закаливания детей, при этом у них потребность в спортивных достижениях.

Дети всегда с интересом наблюдают за подготовкой к празднику. Но и воспитатели привлекают детей к посильной помощи. Так, в зимнее время дети могут помочь в разметке участка на секторы для разных видов соревнований, расчистке катка, прокладывании лыжни, создании снежной горки, крепости и лабиринта. Кроме того, дети охотно принимают участие в процессе подготовки нужного инвентаря для праздника, элементов костюмов, других атрибутов. Конечно, все нагрузки должны быть соотнесены с возрастом.

На занятиях по изобразительному искусству дети могут изготовить детали доля оформления праздника - флажки, фонарики, эмблемы. Участок тоже хорошо украсить елочной мишурой и серпантином, снежными статуями и специально замороженными разноцветными льдинками. К слову сказать, при оформлении зимнего участка для занятий можно воспользоваться некоторыми уже имеющимися на нем «малыми архитектурными формами». Например, если бревно, по которому дети бегают в летнее время, кругом обложить уплотненным снегом, то образуется снежный вал, который затем можно использовать при проведении разных забав и игр. По нему можно ходить, как и ранее по бревну, с него можно спрыгивать, на нем можно устанавливать цель (кеглю, кубик) для бросков снежками и др.

Перед проведением ряда спортивных праздников часто необходимо сделать разметку участка на специальные секторы, в которых дети занимаются разными видами соревнований. Такую разметку удобно выполнять разведенной густой синькой или анилиновым красителем, равномерно размешанным в теплой воде. Намеченные для оформления линии сначала трамбу-

ют ногами, затем по ним осторожно широкими кисточками проводят нужные разметки. Лучше, если для такой работы выбран морозный день. Тогда после раскраски участка цветные линии поверху еще осторожно поливают водой, лучше – при помощи лейки. После замораживания они окажутся под ледяной коркой в таком виде лучше сохранятся на более долгий срок, пока позволят погодные условия.

### Летние праздники

Спортивные летние праздники, проводимые в летнюю пору, давно зарекомендовали себя как наиболее приемлемая и эффективная форма активного отдыха детей. Вынесенные из помещения на естественные природные ландшафты подобные мероприятия неизменно оказывают положительное воздействие на воспитание у детей интереса к разумно оформленной двигательной активности. Дети с увлечением занимаются новыми для них видами спорта, принимают участие в коллективных соревнованиях, когда их двигательная подготовленность должна найти свое проявление в необычных условиях и неожиданных игровых ситуациях.

Дети занимаются последующим углублением приобретенных ранее двигательных навыков, принимая участие в разнообразной физкультурной дельности - в упражнениях, подвижных играх и аттракционах, эстафетах, в танцевальных и ритмико-двигательных элементах. Внезапно изменившееся окружение существования детей оказывает свое влияние на их психофизическое состояние. Во время решения поставленных перед ними подвижных задач они начинают действовать с большим воодушевлением и эмоциональным подъемом, стремясь к достижению нужных результатов, тем самым активнее совершенствуясь физически. Сознание детей обогащается новыми представлениями и знаниями, у них пробуждаются новая волна интереса к окружающему миру, понимание цели и направленности физкультурного праздника определенной тематики.

Совершенно естественно, что спортивный летний праздник может быть организован не только на участке конкретного дошкольного учреждения. Для

этого вполне подойдут лужайка парка, поле стадиона. Наконец, естественные условия природного окружения — лесная полянка, луг, берег озера, реки, моря. От того, какое конкретно место выбрано для проведения праздника, во многом зависят его тематика, сценарный план, будущее оформление и особенности подготовительной работы. Конечно, при составлении программы праздника на природе, как и любого другого, следует учитывать специфику климатических условий данного региона, особенности национальных традиций края.

Во время праздников, проводимых на природе, реально пригласить к детям гостей — бывших воспитанников этого детского сада, спортсменов, родителей, которые могут стать не только болельщиками проводимых спортивных поединков, но и участниками конкурсов, которые проводятся специально для них, или показательных выступлений.

Если зимой много внимания рекомендуется уделять играм, связанным со снегом, то в летних подвижных играх есть своя особенность: нередко во время выездов за город, если позволяет погода, для детей устраивают купания в местных водоемах — реке, озере. Тогда уместным бывает проведение праздника, когда все игры и развлечения дети выполняют в воде. Содержание такого праздника совершенно отличается от всех остальных, потому что в его продолжение дети демонстрируют свои умения по выполнению элементарных правил держания на воде. По большей части это обычно бывают тренировочные движения - погружение в воду корпуса, лица и головы, прыжки, ходьба по мелководью, движения руками, скольжение, всплывание, игры с предметами.

Разумеется, что в преддверии проведения летних праздников должны быть тщательно проверены предназначенные для спортивных конкурсов территории лесной лужайки или площадки. На них не должно находиться никапней, глубоких ких низких или трухлявых осыпных оврагов, торчащих обрезков проволоки осколков **OT** стекол. И3 земли и прочих помех, угрожающих здоровью детей. Аналогичным образом зара-

нее готовятся участки рек, прудов и озер, предназначенные для проведения на их территории водных праздников. Кроме того, медработник делает замеры температуры воды и воздуха, которые должны соответствовать требованиям к закаливанию детей дошкольного возраста. Так, температура воздуха в лень, когда готовится к проведению водный праздник, должна быть не менее  $2.4$ градусов.  $\mathbf{a}$ поды не менее 19 - 20 выше нуля.

#### Праздники в условиях помешений

Проведение спортивного праздника в условиях дошкольного детского учреждения преследует цель не только специальной технической и физической подготовки детей, но и повышения эмоциональности, которая заранее способна будоражить любого будущего участника спортивных состязаний. И сам праздник, торжественность которого обычно подчеркнута красочностью места проведения, звучанием музыки, помпезными церемониями открытия и закрытия, влияет на формирование у детей чувства красоты, хорошего вкуса и воображения.

Чтобы день праздника отличался от всех остальных, его необходимо сопроводить нарядной специальной атрибутикой - оформлением зала, изготовлением праздничных деталей. Так, дети могут принять участие в создании эмблем для будущих соревнований, изготовлении различных поделок, которые впоследствии станут украшениями спортивного помещения.

Если подразумевается, что в игре вместе с дошкольниками принимают участие взрослые, например их родители, то при его подготовке и проведении должна быть соблюдена главная цель - создание в первую очередь праздника для детей.

При оформлении помещения для спортивного праздника уместно вывесить на стену плакат с приветствием участников, а также плакаты спортивной тематики. Приветствуется и создание приуроченного к конкретной дате нарядного стенда с фотоповествованием о проведении предыдущего праздника.

Если же кто-то из родителей владеет видеокамерой, то, снимая проводимые в детском саду мероприятия, в которых участвует его ребенок, он получит целую видеолетопись, рассматривая которую впоследствии он сможет наблюдать за тем, как ребенок рос и развивался.

÷

 $(1 - 1 - 1)$ 

 $\sim$ d

#### TI. Из личного опыта работы

В нашем детском саду «Золушка» дети очень любят физкультурные праздники. Особо любимы детьми такие праздники, как «Мой папа - самый, самый...», «Папа, мама и я - спортивная семья», «Джунгли зовут!», «В лес за сказкой».

Составляя сценарии физкультурных праздников, я придерживаюсь традиционного порядка в подборе и расположении материалов. Обычная структура любого праздника состоит из своеобразного зачина - элемента открытия праздника, когда ведущий объясняет его цель и назначение. В этой же части объясняется то, как будут проходить все конкурсы - по командам или индивидуально, происходит знакомство с гостями и жюри. Далее основная, самая массовая часть, в ходе которой дети принимают участие в выполнении спортивных игровых заданий, аттракционов. В финале праздника ведущая приносит слова благодарности всем, кто принимал участие в празднике, подводятся общие итоги и награждаются победители и все играющие. Без наград не остается никто. В задания соревнований я включаю знакомые детям движения: ходьба, бег, прыжки, подскоки, метание.

Участие в празднике дает детям возможность проявлять активность, самостоятельность и инициативу в действиях.

Семья во многом определяет отношение детей к физической культуре, их интерес к спорту, активность и инициативу, что в свою очередь, способствует эмоционально положительному общению детей и родителей в разных ситуациях. Участвуя в совместных мероприятиях, взрослые получают возможность видеть, как ребенок ведет себя в коллективе сверстников, какова его физическая подготовка, какую радость и пользу приносят ему игры, веселые состязания. Видя, как родители бегают, прыгают, соревнуются, дети проникаются новыми чувствами к ним и испытывают огромную радость от взаимного общения. Дети особенно восприимчивы к положительному примеру близких взрослых, к укладу жизни семьи. Поэтому я стараюсь, как можно чаще приглашать родителей на развлечения, досуги, праздники.

В средних группах никаких команд нет. Дети играют с родителями в такие несложные игры как, «Воробышки и автомобили», «Кот и мыши», «Зайка серенький сидит», «Лиса и заяц» и другие; при этом игры прерываются песнями, танцами. Удовольствие от праздника заключается именно в совместной с мамой и папой деятельности.

У старших дошкольников все по другому. Для них важен и сам процесс соревнования, и выигрыш, поэтому всегда есть команды. Эстафеты, игры оцениваются в баллах, в конце подводится итог. Как правило, праздник организуется для одной группы, которая делится на две команды. Дети и родители никогда не противопоставляются друг другу - они всегда в одной команде, вместе выигрывают и проигрывают.

Праздник с родителями я начинаю с торжественного марша и разминочных упражнений, чтобы разогреть организм и подготовить его к основным нагрузкам. Для разминки подбираю упражнения в парах.

Основная часть праздника - комплекс забавных игр с бегом, лазанием, всяким напряжением сил. Вот некоторые из них:

1. «Лягушка-путешественница» - двое родителей держат толстую палку, ребенок цепляется за нее двумя руками и поджимает ноги. По сигналу родители бегом переносят всех «лягушат» своей команды в новое болото. В этой эстафете обязательно надо страховать ребенка: одной рукой взрослый держит палку, другой - руку ребенка.

2. «Кто больше соберет мячей» - нужны два больших мешка и 40-50 мячей. Мячи рассыпаются по площадке и дети их собирают. У кого полнее мешок, та команда и выиграла.

 $3.$ «Перенеси на стульчике» - стульчик делают родители, переплетая руки.

4. Игры с мячом

 $\overline{1}$ 

 $\equiv$ 

 $\sim$ 

«Не урони мяч» - переноска мяча вдвоем, зажимая его плоскими палками; «Прокати мяч обручем»; «Передай мяч под ногами».

Спортивные праздники заканчиваются «вкусным» сюрпризом и награждением медалями. На обратной стороне медали полезная информация для родителей:

12 - 14 шагов дневная норма ребенка;  $\mathbf{1}$ .

 $\overline{\phantom{0}}$ 

 $\overline{a}$ 

 $\overline{a}$ 

 $\overline{2}$ . Велосипед не просто забава - это средство укрепления здоровья ребенка;

 $3.$ Настольный теннис развивает ловкость, силу, выносливость, координацию движений;

 $\overline{4}$ . Ребенок в 6 лет может прыгать в длину с места на 1 м, а с разбега - на 1,8 м.

# Заключение

Физкультурные праздники являются одной из форм организации двигательной деятельности детей в детском саду.

Физкультурные праздники создают условия для возникновения эмоционально-психологического благополучия, воздействуют на духовный настрой и благотворно влияют на детскую психику.

Дети на празднике чувствуют себя свободно и радостно. Им хочется играть, двигаться общаться. В результате укрепляется как физическое, так и психическое здоровье детей.

При совместной подготовке к физкультурным праздникам между взрослыми и детьми устанавливаются более тесные отношения, возникает взаимопонимание, появляются новые чувства.

# Список литературы

Давыдова М.А. «Спортивные мероприятия для дошкольников: 4  $\mathbf{1}$ .  $-7$  лет».  $-$  М.: ВАКО, 2017 г.

Журнал «Здоровье дошкольника» №1, 2020 г.  $2.$ 

Казина О.В. «Веселая физкультура для детей и их родителей. За- $3<sub>1</sub>$ нятия, развитие, подходы». - Ярославль, 2021 г.

Подольская Е.Н. «Сценарии спортивных праздников и мероприя- $4.$ тий для детей 3 - 7 лет». - Волгоград: Учитель, 2020 г.

Степаненкова Э.Я. «Физическое воспитание в детском саду». -5. Москва, 2019 г.

6. Шарманова С. «Веселый петрушка. Физкультурные досуги в физическом воспитании детей». - Челябинск, 2022 г.

# ПРИЛОЖЕНИЕ 1

Сценарий спортивного развлечения по ПДД для детей подготовительной к школе группы «Надо правила движения, выполнять без возражения»

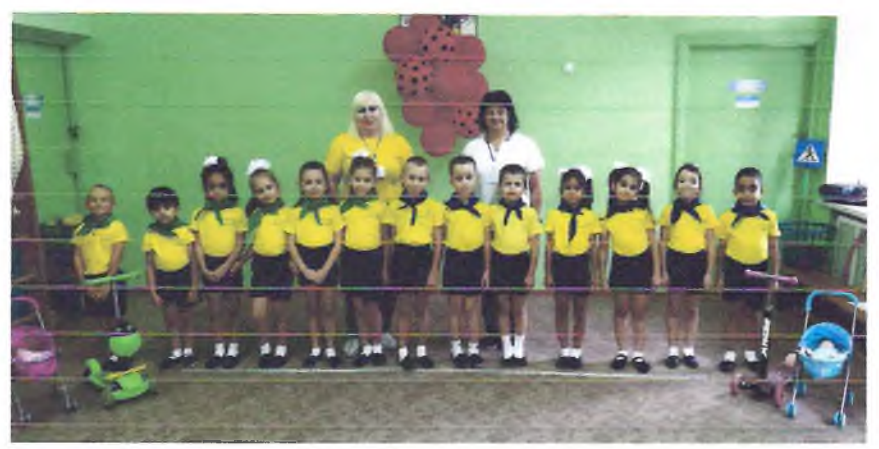

Цель: продолжать формировать знания детей о правилах безопасного поведения на улицах и дорогах.

Залачи:

Образовательные: закреплять знания о правилах перехода пешеходами через дорогу, знания сигналов светофора, дорожных знаков, пешеходного перехода.

Развивающие: развивать интерес к изучению ПДД; развивать ловкость, чувство равновесия, координацию движений, слуховое внимание. Расширить словарный запас детей словами и выражениями, относящимися к тематике дорожной безопасности.

Воспитательные: формировать дружеские, доброжелательные отношения между детьми; формировать желание соблюдать правила дорожного движения.

Используемые технологии:

здоровье сберегающие технологии; личностно-ориентированные технологии; игровые технологии.

Оборудование: магнитофон, светофоры для транспорта для пешеходов, косынки двух цветов для команд, дорожные знаки, разрезанные знаки для игры, обручи, маленькие мячики двух цветов по количеству участников, цветные сигналы светофора, ориентиры, самокаты, коляски, белые полоски, детские автомобильные рули ,маленькие мешочки с песком

# Под веселую музыку дети входят в спортивный зад.

# Инструктор ФК:

Собрались все дети в круг, я твой друг и ты мой друг

Крепко за руки возьмемся, и друг другу улыбнемся.

Ребята, мы живем с вами в городе, с зелеными широкими улицами. По ним движется много легковых и грузовых автомашин, едут автобусы. И никто никому не мешает. Это потому, что есть такие четкие правила для водителей машин и для пешеходов.

Ребенок: Мы вас просим убедительно, за рулём вы будьте бдительны.

Соблюдайте правила вождения, и дорожного движения.

Ребенок: Пешеходы и водители, знать должны вы убедительно

И хожденье и вождение, по правилам дорожного движения.

### Инструктор ФК:

Сегодня мы с вами будем соревноваться в ловкости, быстроте, сноровке. И все наши игры будут посвящены ПДД. Но для начала нам нужно сделать разминку.

Ну, ребята смелые, дружные, умелые

В круг скорее выходите, упражнения покажите!

Дети исполняют движения под музыку: «Колёсики, колёсики и красивый руль»

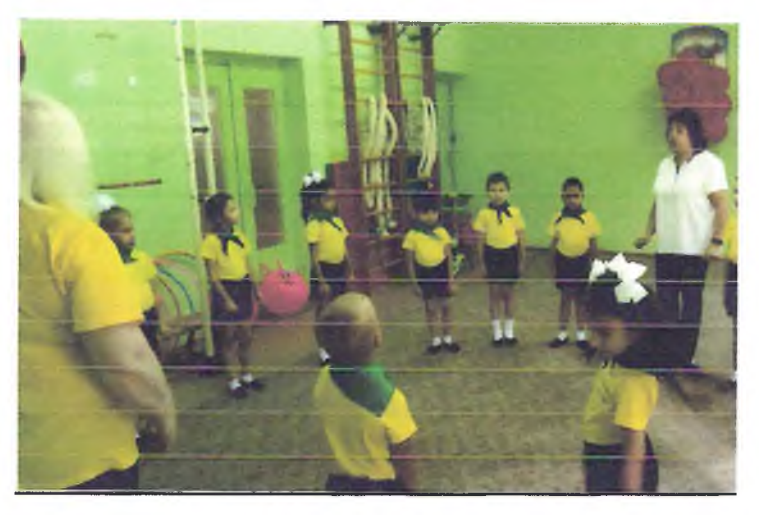

# Инструктор ФК:

Молодцы ребята, разминку вы сделали отлично!

И так, мы начинаем наши соревнования. Участвуют две команды:

«Водители» и «Пешеходы». Приветствие команд:

Команда «Водители»: Надо правила движения выполнять без возражения!

Команда «Пепиеходы»: Нужно слушаться без спора, указаний светофора!

Инструктор ФК: Дорожные знаки нужны для того, чтобы улица могла «разговаривать» с водителями и пешеходами понятным им языком. Куда бы вы ни шли, всюду на улицах вас встречают дорожные знаки. Они разного цвета и разной формы. Это не случайно. Сегодня Вы постараетесь научиться понимать язык улицы - язык знаков. Дети, все дорожные знаки делятся на указательные, предупреждающие, запрещающие, предписывающие.

Ребёнок: Если вышел на дорогу - знай: ты не один. Наш совет немедленно тебе необходим. Он тебе подскажет: Что, и где, и как? Верный путь тебе укажет дорожный знак. 1-я эстафета: «Дорожные знаки»

Это задание не простое, старайтесь не ошибиться. Первая команда выбирает запрещающие знаки. Вторая - указательные знаки.

Дети по одному подбегают к ориентиру, где выложены дорожные знаки. Им надо выбрать знак, нужный для пешехода, и вернуться к команде. Когда прибежит последний игрок, все дети поднимают знаки вверх.

# 2-я эстафета: «Сигналы светофора»

Выкладываются два обруча красный и зелёный. Каждая команда заполняет обручи маленькими мячиками соответствующего цвета.

# 3-я эстафета «На самокатах»

Дети по очереди выполняют езду на самокате до ориентира, объезжают ее и возвращаются назад, передают самокат следующему игроку. Побеждает команда, первой выполнившая задание.

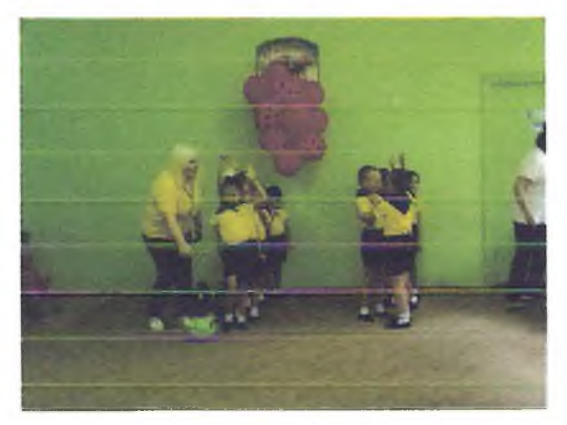

Инструктор ФК: А теперь я вас проверю, проведу игру - затею.

Я задам сейчас вопросы - отвечать на них не просто.

Если вы поступаете согласно правилам дорожного движения, то дружно отвечайте: «Это я, это я, это все мои друзья», если нет - молчите!

- Кто из вас идёт вперед только там, где переход?

- Кто летит вперёд так скоро, что не видит светофора?

- Кто из вас, идя домой, держит путь по мостовой?

- Кто из вас в вагоне тесном уступил старушке место?

- Знает кто, что красный свет – это значит, хода нет?

- Кто хочет прямо на дороге поиграть с мячом немного? - Правил кто не нарушает, на дороге не играет? Ведущий. Молодцы, вы уже хорошо знаете правила. 4-я эстафета «Собери дорожные знаки»

Дети собирают в командах разрезные дорожные знаки. Собрав, называют знак и объясняют, что этот знак обозначает. («Пешеходный переход», «Осторожно, дети»)

#### 5-я эстафета «Грузовики»

Играющие держат в руках автомобильные рули - это грузовики. Им необходимо доставить срочный груз. На голову каждого участника положен мешочек с песком. Чья команда не уронив груз, придёт к финишу первой, побежлает.

Ведущий: А сейчас давайте передохнём и отгадаем загадки.

- Если б встала, до неба достала? (дорога)

- Посмотри силач, какой, на ходу одной рукой,

Останавливать привык - пятитонный грузовик (регулировщик).

- У него глаза цветные, не глаза, а три огня, Он по очереди ими, сразу смотрит на меня... (светофор)

- Не летит, не жужжит, жук по улице бежит. И горят в глазах жука, два блестящих огонька... (автомобиль).

- Ясным утром вдоль дороги, на траве блестит роса, Крутят ноги вдоль дороги, два весёлых колеса, У загадки есть ответ: Это мой... (велосипед)

- Силач на четырёх ногах, в резиновых сапогах Прямиком из магазина, прикатил нам пианино... (грузовик)

- Лихо ехать нас обяжет, поворот вблизи покажет И напомнит, что и как вам в пути... (дорожный знак)

6-я эстафета «Внимательный пешеход»

Все участники команды должны аккуратно, не уронив куклу, перевезти коляску с куклой до стойки и обратно. Выигрывает команда, которая быстрее всех выполнит задание.

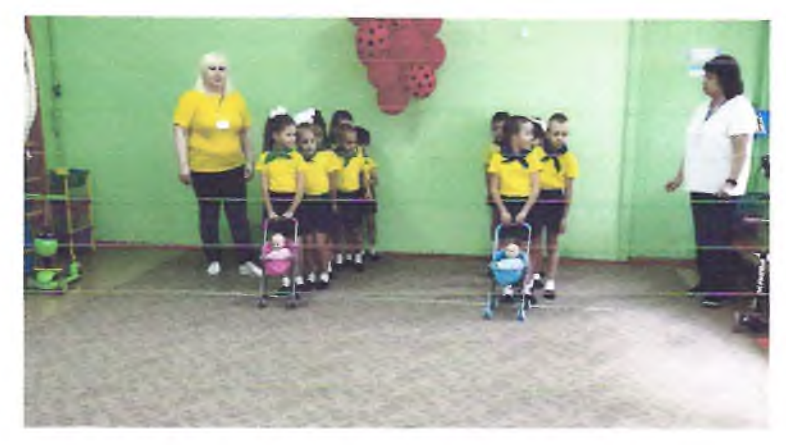

7-я эстафета «Пешеходный переход» Пешеход! Пешеход! Помни ты про переход! Подземный. наземный. Похожий на зебру. Знай, что только переход и поможет и спасёт!

Все участники команды по очереди, берут по одной белой полоске и возле ориентира выкладывают пешеходный переход, передают эстафету следующему участнику и так пока вся команда не выполнит задание.

# Ведущий:

Чтоб жить, не зная огорченья, чтоб бегать, плавать и скакать,

Ты должен Правила движения, всегда и всюду соблюдать!

Ребята, давайте поиграем с вами в игру «Светофор».

(инструктор ФК: показывает флажки красного, жёлтого, зелёного цветов по очереди.)

Три цвета есть у светофора, они понятны для шофера На красный цвет - дети присели, на желтый - дети встали На зеленый – дети побежали.

Очерёдность цветов я буду менять, будьте внимательны.

Инструктор ФК: Молодцы, ребята, вы отлично справились со всеми заданиями!

Сегодня мы повторяли правила дорожного движения, которые важно и нужно знать каждому из нас.

Держись дорожных правил строго, не торопись, как на пожар.

И помни: транспорту - дорога, а пешеходу - тротуар.

Жюри подводит итоги соревнований, награждает участников.

Под задорную музыку дети выходят из зала.

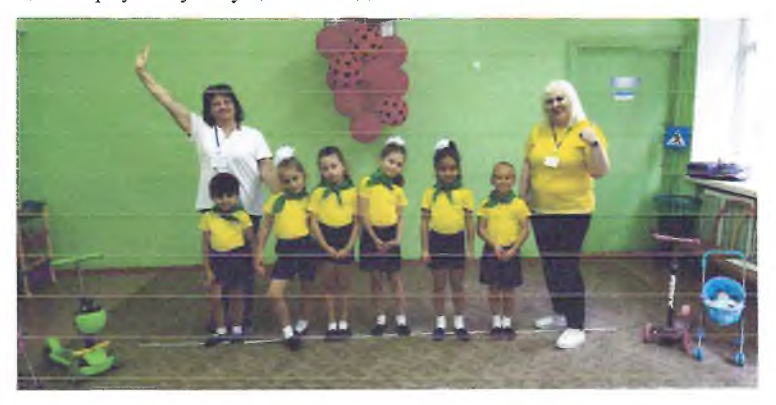

# ПРИЛОЖЕНИЕ 2

# Спортивный праздник «В здоровом теле - здоровый дух!» (старшая группа)

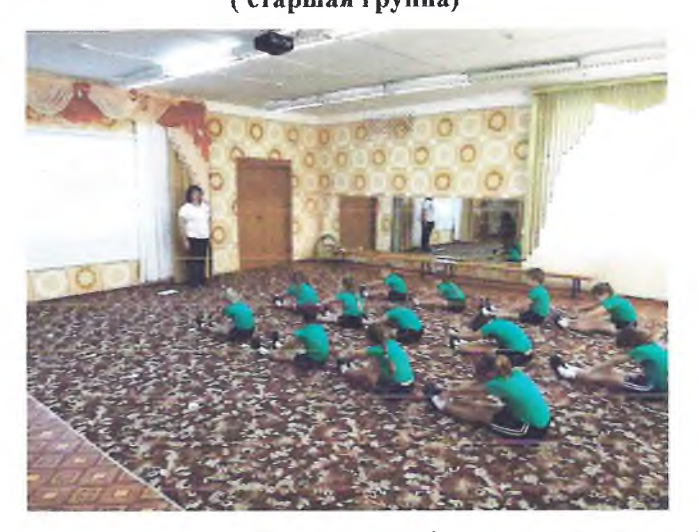

Для формирования ценностей здорового образа жизни детям необходимо рассказывать о значении профилактики заболеваний: разных видах закаливания, дыхательной гимнастике, о массаже. Дети должны осознавать, для чего необходимо то или иное мероприятие, и активно принимать участие в заботе о своём здоровье. Для обеспечения эффективности работы по формированию у детей осознанного понимания о здоровье мы проводим спортивные развлечения посвящённые дню здоровья.

ЦЕЛЬ: Создать веселое, спортивное настроение у детей, воспитывать желание заниматься физкультурой на улице.

ЗАДАЧИ:

#### Физическая культура:

1. Формировать у детей здоровый образ жизни.

2. Закрепить умение ориентироваться в пространстве.

3. Развивать опорно-двигательный аппарат.

4. Развивать ловкость, меткость, сноровку.

Здоровье:

1. Воспитание бережного и заботливого отношения к своему здоровью и здоровью окружающих.

2. Упражнять детей в выполнении элементов самомассажа, дыхательной гимнастики.

Безопасность:

1. Пополнять и закреплять знания детей о правилах поведения на площадке.

2.Закреплять знание четкого выполнения передачи эстафеты. Познание:

1. Формировать у детей представление о летних спортивных играх и забавах на улице.

2. Закреплять знания о пользе физических упражнений.

Коммуникация.

1. Продолжать формировать коммуникативные качества, проявлять взаимовыручку, оказывать помощь.

2. Активизировать словарь детей за счёт слов, обозначающих названия спортивных видов спорта.

Художественное творчество:

1. Развивать творческие способности детей (танцевальные).

2. Используя пантомиму приобщать детей к раскрепощению в выражении своих чувств и эмоций.

Пособия и материалы: кегли (6 штук), обручи (6 штук), 2 мяча среднего размера. 2 гимнастические скамейки, 2 ведерка, маленькие мячики (по количеству детей), 4 корзины, 2 из них с гигиеническими предметами, ширма с куклами.

Действующие лица: Ведущая-Андрейка-Неболейка: Аркашка - Расхворашка, Доктор Айболит.

#### Ход праздника.

Андрейка: Я-Андрейка - Неболейка,

Приглашаю всех, друзья,

Становитесь-ка в линейку,

Всех веду на праздник я!

Ребята, сегодня в нашем детском саду проходит «День здоровья». Здоровье - это когда человек сильный, крепкий и никогда не болеет. Но для этого он должен заниматься спортом, закаляться, есть фрукты, овощи. Вот сейчас мы и проверим, как вы умеете это делать.

1-й ребенок: На спортивную площадку

Приглашаем всех сейчас.

Праздник спорта и здоровья

Начинается у нас.

2-й ребенок: Мы встречаем праздник света,

Праздник спорта, праздник лета!

Солнце, солнце, ярче грей,

Будет праздник веселей!

3-й ребенок: Сегодня встали мы с утра!

Готовились заранее.

Ребята, начинать пора

Спортивные соревнования!

Андрейка: Выше ноги поднимайте и за мною все шагайте.

Раз, два, три, четыре - шаг подтверже, взмах пошире.

Веселей, дружок шагай, посмелей, не отставай!

(Все шагают за Андрейкой)

Андрейка: А теперь на месте - стоп! И налево (направо) поворот.

Сегодня день - не как всегда,

немножко необычный,

И настроенье, и здоровье у всех ребят...

Дети: Отличное!

Входит Айболит: Здравствуйте, дети! По полям, по лесам, по лугам я бежал,

И два только слова шептал:

Детский сад, детский сад, детский сад!

Айболит: Попрошу всех ровно встать и команды выполнять!

Все дышите!

Не дышите!

Наклонитесь!

Потянитесь,

Встаньте прямо,

Улыбнитесь!

Что ж, осмотром я доволен,

И никто из вас не болен.

И, конечно, для порядка начинайте день с зарядки!

(Дети становятся в три шеренги и выполняют упражнения по показу Андрейки под музыку «Солнышко лучистое»).

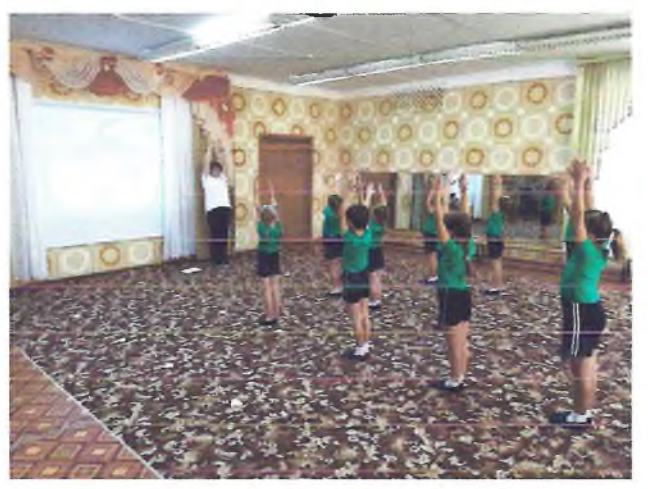

Андрейка: Здоровье в порядке? Дети: Спасибо зарядке!

Андрейка: Мы сильны, ловки, здоровы - Саши, Маши, Пети, Вовы. Вот сейчас мы и покажем, это делом вам докажем!

# Эстафета 1 «Мы - быстрые»

Дети делятся на две команды, дна с морковкой, вторая с огурцом, пробегают «змейкой» между кеглями до ориентира, и по прямой возвращаются к своей команде, передают овощ.

# Эстафета 2 «Мы - ловкие»

Дети ползут по гимнастической скамейке, берут маленький мячик, бросают его в корзину и возвращаются к своей команде.

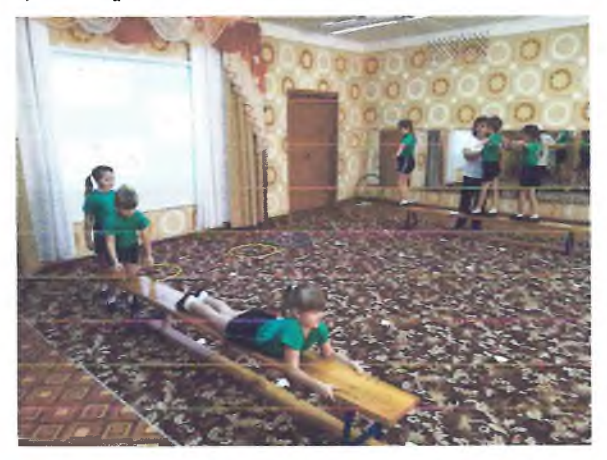

(Появляется Аркашка - Расхворашка, кашляет и чихает).

Андрейка: Ой, ребята, кто же это?

Аркашка: Я-Аркашка - Расхворашка,

Ох, живот болит

И кому такой я нужен?

У меня простите,

никакого аппетита!

Все болею и час от часу слабею,

Липпь подует ветерок, тут же я валюся с ног.

Ой - ай! Спасите, помогите! Как сильно живот болит! Ребята, что же мне делать?

Дети: У нас в гостях доктор Айболит.

Айболит: Что случилось, кто заболел?

Аркашка - Расхворашка: Славный доктор Айболит! У меня живот болит!

Айболит: Потерпите, посмотрю, И конечно помогу! (Айболит осматривает) Беда пришла из-за немытых рук. (даёт лекарство) Аркашка - Расхворашка: (трогает живот) Не болит, не болит! Спасибо, доктор Айболит! Айболит: Еще больные есть? Дети: нет Айболит: Объявляю

эстафету 3 «Предметы гигиены».

В эстафете участвуют две команды. На противоположной стороне - 2 корзины с различными предметами, в том числе предметы гигиены (полотенце, щетка, зубная паста, бумажные салфетки, мочалка...)

Участники бегут, выбирают нужный предмет, и возвращаются бегом в свою команду, кладут в корзину, доктор Айболит проверяет правильность выбора.

Айболит: А скажи, Аркашка, нам, чем ты занят по утрам? Аркашка: Я, ребята, долго сплю, до полудня я храплю.

Андрейка: Расскажи, но по порядку: часто делаешь зарядку?

Спортом занимаешься? Водою обливаешься?

Аркашка: Нет, зарядку-то, ребята, я не делал никогда.

Закаляться страшно, братцы, ведь холодная вода!

Андрейка: Вот Аркашка и болеет, потому что спортом не занимается, не делает зарядку, не закаляется. Наши ребята совсем не такие.

Аркашка: А я вот сейчас проверю, так ли это на самом деле.

#### Игра «Это я, это я, это все мои друзья»

#### Игра «это я, это я, это все мои друзья»

В этой игре проверяется внимание... Если ответ отрицательный то все молчат, а если положительный отвечают хором фразой: "Это я, это я, это все мои друзья".

- Кто, по сторонам не глядя, Кажлый день шагает в садик?

- Знает кто, что красный цвет, Означает: хода нет.

- Кто из вас из малышей. Ходит грязный до ушей?

- Кто любит маме помогать, По дому мусор рассыпать?

- Кто одежду бережёт,

Под кровать её кладёт?

Ė

 $\overline{a}$ 

- Кто ложится рано спать

В ботинках грязных на кровать?

- Кто, из вас идя, домой,

Мяч гонял по мостовой?

- Кто из вас не ходит хмурый,

Любит спорт и физкультуру?

Андрейка: Аркашка, посмотри, как ребята дружат с физкультурой!

#### Эстафета 4 «Обручи»

Первые бегут, встают в обруч, продевают через себя, подбегают ко второму и перепрыгивают его, и бегом возвращаются к своей команде.

Андрейка. Попрыгай и ты, Аркашка, как наши ребята.

Аркашка: Не хочу я, не умею, я итак всегда болею!

Как побегаю, боюсь, что я снова простужусь!

Андрейка. Для того, чтобы не заболеть, нужно научиться делать массаж биологически активных зон. Вставай-ка, Аркашка, вместе с нашими ребятами поучись.

#### Массаж биологически активных зон «Неболейка»

для профилактики простудных заболеваний

(разработка М.Ю. Картушиной)

Чтобы горло не болело, Поглаживают ладонями шею мягкими

Мы его погладим смело.движениями сверху вниз.

Чтоб не кашлять, не чихать, Указательными пальцами

Надо носик растирать. растирают крылья носа.

Лоб мы тоже разотрем, Прикладывают ко лбу ладони «козырьком»

Ладошку держим козырькоми растирают его движениями в стороны - вместе.

«Вилку» пальчиками сделай, Раздвигают указательный и

Массируй ушки ты умело.средние пальцы и растирают

точки перед и за ушами.

Знаем, знаем — да-да-да! — Потирают ладони друг о друга.

Нам простуда не страшна!

Аркашка. Действительно, стало мне лучше. Буду делать такой массаж обязательно.

Андрейка: А теперь, мои ребятки, отгадайте-ка загадку.

Загадка.

ä

 $\sim$ 

 $\overline{a}$ 

 $\overline{a}$ 

 $\frac{1}{\sqrt{2}}$ 

Круглый, звонкий, полосатый, нравится он всем ребятам.

Может долго он скакать и совсем не уставать.

Что же это?

Дети: Мяч!

Андрейка: Аркашка, поучись у ребят, посмотри, какие они ловкие и быстрые!

Эстафета 5 «Передай мяч»

Дети выстраиваются в две колонны и передают мяч над головой, последний прокатывает между ног первому.

Эстафета 6 « Прокати мяч в обруче» Прокатывание мяча обручем вокруг фишки. Айболит: Игра «Это правда или нет»

Игра «Это правда или нет»

Вас прошу я дать ответ: Это правда или нет? Чтоб с микробами не знаться, Надо, дети, закаляться?

i.

Ā

 $\overline{a}$ 

 $\overline{a}$ 

 $\frac{1}{2}$ 

 $\overline{a}$ 

Ļ.

j.

 $\frac{1}{\sqrt{2}}$ 

 $\overline{a}$ 

÷

Никогда чтоб не хворать, Надо целый день проспать?

Если хочешь сильным быть, Со спортом надобно дружить?

Чтоб зимою не болеть, На улице надо петь?

И от гриппа, от ангины Нас спасают витамины?

Будешь кушать лук, чеснок -Тебя простуда не найдет?

Хочешь самым крепким стать? Сосульки начинай лизать!

Ешь побольше витаминов -

Будешь сильным и красивым?

Айболит: Чтобы быть спортивным, здоровым, нужно еще правильно питаться.

#### Витаминный кроссворд.

Андрейка. Наши дети занимаются на физкультурных занятиях, и когда подрастут, будут спортом заниматься. Знаешь, Аркашка какие-нибудь виды спорта? Лавай, я загадаю загадки о спорте, а наши ребята помогут тебе отгалать.

#### Загадки о спорте

1. Бросают мячик через сетку,

Забить стараются все гол.

 $\qquad \qquad -$ 

 $\overline{\phantom{a}}$ 

 $\overline{a}$ 

И ловким нужно быть и метким

В игре с названьем... (волейбол)

2. Быстрее ветра игрок несется И мяч в воротах, значит - гол! И знает каждый, что зовется Игра спортивная... (футбол)

3. Мяча веденье, передача,

Противников игрок всех обошел,

И мяч в корзине - вот удача

Название игре той... (баскетбол).

4. Кто тот снаряд спортивный крутит, тот очень скоро стройным будет(обруч)

Андрейка. Ну, что, Аркашка, понял теперь, что нужно заниматься спортом, закаляться, есть витамины - и никогда не заболеешь!

Аркашка. Да, понял! Я даже чихать перестал!

Андрейка. Давай вместе с нашими ребятами проведем заключительную эстафету.

#### Эстафета 7 «Поймай мяч»  $\ddot{\phantom{0}}$

Первые с ведерком наполненным водой осторожно идут до обруча, в котором лежат мячи, забирают мячик, кладут в ведерко и возвращаются в свою команду, выкладывают мяч в корзину и передают ведро следующему игроку.

Андрейка. Молодцы, ребята, очень хорошо постарались! Давайте, примем Аркашку в ряды спортсменов и физкультурников

Муравьиная дискотека.

 $\overline{\phantom{0}}$ 

 $\overline{\phantom{0}}$ 

 $\frac{1}{\alpha}$ 

Ļ.

 $\overline{a}$ 

# Конспект занятия по физической культуре в полготовительной группе «Полет в космос»

#### $3a$

Образовательные задачи:

- предоставлять детям возможность использовать двигательные умения и навыки, полученные на занятиях в игровых ситуациях;

- совершенствовать технику ОРУ, умение согласовывать ритм движений с музыкой;

- закреплять знания о космосе.

Развивающие:

- развивать физические качества (ловкость, быстроту, выносливость);

- развивать умение детей играть в команде, учитывая возможности партнера, не ссориться, не обижаться друг на друга;

- развивать у детей фантазию, воображение.

Воспитательные:

- уточнить и расширить представление детей о космосе, работе космонавтов. Вызвать познавательный интерес к космосу, развивать фантазию, воображение, мышление;

- воспитывать смелость, доброту и дружеские взаимоотношения;

- создавать положительно-эмоциональный настрой, радость от совместной двигательной деятельности.

#### Материалы и оборудование:

Гимнастические скамейки (2шт), крупный строительный материал из мягких модулей. Обручи по количеству детей, мячи по количеству детей. Фонограммы.

Предварительная работа: разучить парные перестроения, разучить игру «Космонавты» и текст в ней.

Виды детской деятельности: двигательная, конструирование из строительных материалов, коммуникативная, познавательноисследовательская, игровая.

# Ход занятия:

Зал украшен космической атрибутикой, в стороне из мягких модулей собран макет ракеты. Под космическую музыку дети заходят в зал и выстраиваются в шеренгу.

### Вводная часть.

Инструктор: Равняйсь! Смирно! Здравствуйте, ребята. Сегодня у нас необычное занятие, а вот чему оно посвящено вы узнаете, отгадав мою загадкy:

Океан бездонный, океан бескрайний, Безвоздушный, темный и необычайный,

В нем живут вселенные, звезды и кометы,

Есть и обитаемые, может быть, планеты. (Космос)

- Сегодня мы отправимся с вами в космическое путешествие. И чтобы с вами совершить это путешествие, вам надо отгадать следующую загадку:

Человек сидит в ракете.

Смело в небо он летит,

И на нас в своем скафандре

Он из космоса глядит. (Космонавт)

Правильная отгадка появится на большом космическом экране.

Инструктор: Ребята, назовите имя первого космонавта. Когда впервые человек отправился в космос? И теперь каждый год, 12 апреля, мы отмечаем День космонавтики. А как вы думаете, каким должен быть космонавт?

Перед космическим путешествием мы с вами пройдем курсы подготовки космонавтов:

Направо! Друг за другом становись, шагом марш.

(Обычная ходьба друг за другом).

Мы идём на космодром,

Дружно в ногу мы идём. Мы походим на носках. (ходьба на носках) Мы идём на пятках. (ходьба на пятках) Вот проверили осанку И свели лопатки. Побежим ребята дружно Разминаться всем нам нужно. (Бег по кругу-2мин). Перестроение в две колонны. Основная часть. О Р У с обручами. Не зевай по сторонам Ты сегодня космонавт! Начинаем тренировку,

Чтобы сильным стать и ловким.

1. «Смотрим в телескоп»

И. п.: стоя, ноги слегка расставлены, ступни параллельно, обруч внизу. На счёт 1-2 подняться на носки; обруч поднять вверх, посмотреть в него вдох; на счёт 3-4 опуститься на всю ступню, обруч вниз - выдох; и. п. (4-5  $pa3)$ 

2. «Восход Луны».

И. п.: ноги вместе, обруч внизу. На счёт 1 поднять обруч вертикально вверх, правую ногу поставить в сторону на носок; на счёт 2 наклон туловища вправо; на счёт 3 выпрямиться, обруч вверх; на счёт 4 ногу приставить, обруч опустить вниз; то же с левой ноги; и. п. (4-6 раз)

3. «Смотрим в иллюминатор».

И. п.: стоя, ноги вместе, обруч внизу. На счёт 1- поднять обруч в вертикальном положении перед собой, 2 - присесть, посмотреть в обруч перед собой,  $3 -$ встать,  $4 -$ опустить обруч вниз; и. п. (4-6- раз)

4. «Переходим в другой отсек».

И. п.; о. с., обруч в правой руке. На счёт  $1-2$  присесть, поставить обруч на пол, придерживая пролезть в него; на счёт 3 - 4 и. п. То же. но лержать обруч левой рукой.  $(4-6$  раз).

5. «Космонавты скафандр надевают, в открытый космос вылетают».

И. п.: сидя в обруче, обруч на полу. Взять обруч; на счёт 1-4 выпрямиться, поднять обруч вверх; подняться на носки посмотреть в обруч, сделать вдох; на счёт 5-8 присесть, обруч опустить вниз – выдох; и. п. (6 раз)

6. «В невесомости летим» - упражнение на равновесие.

И. п.: о. с. На счёт 1 поднять руки в стороны; на счёт 2 - поднять правую ногу, согнутую в колене; на счёт 3 -6 стоять на левой ноге; на счёт 7 опустить правую ногу; на счёт 8 - опустить руки.  $(4 - 6$  раз)

7. «Уклоняемся от метеорита»

u.

 $\qquad \qquad \Longrightarrow$ 

 $\overline{\phantom{m}}$ 

 $\overline{\phantom{a}}$ 

 $\overline{\phantom{a}}$ 

 $\overline{\phantom{a}}$ 

 $\overline{1}$ 

 $\bar{\alpha}$ 

 $\overline{\phantom{a}}$ 

 $\overline{\phantom{a}}$ 

V.

 $\overline{\phantom{a}}$ 

 $\overline{a}$ 

 $\overline{\phantom{m}}$ 

 $\overline{\phantom{0}}$ 

И, п.: ноги вместе, обруч на полу перед ногами. 9 подскоков на двух ногах у обруча, на 10-й впрыгнуть в обруч, поворот на 180. То же, выпрыгнуть из обруча. Повторить 4 раза, чередуя с ходьбой.

Упражнение на дыхание (выполняется в соответствии с текстом).

Подуем на плечо, подуем на другое,

Подуем на живот, как труба станет рот,

А потом подуем в космос, охладим комете хвост мы.

Инструктор: Молодцы, мы подготовились к настоящему полету, чтобы посмотреть, какие вы стали смелые и умелые к концу года, чему вы научились, мы проведем эстафетные соревнования. Разделимся на две команды. Команда «Спутник» и команда «Восход».

# 1 задание: «Строим ракету».

Команды выстраиваются в две колонны, у каждого в руках по одному элементу будущей ракеты (фигуры строительного материала). Пример собранной ракеты стоит на другой стороне спортивного зала. По сигналу ведущего игрок бежит по гимнастической скамейке, чтобы поставить деталь от ракеты. Бегом возвращается обратно и т. д., пока не выстроят из деталей ракету. Выигрывает та команда, игроки которой раньше выполнят задание.

#### 2 задание: «Чья команда быстрее перевезёт пассажиров».

(бег в паре в обруче). Наши ракеты готовы. Теперь нам нужно попасть на борт. В этом нам помогут специальные машины - перевозчики (обручи) и их отважные водители (по одному ребёнку в обруче). Задача водителей перевезти пассажиров к ракетам. Выигрывает та команда, игроки которой раньше окажутся у ракеты.

3 задание: «Загрузка корабля». Две команды параллельно передают мячи вдогонку друг за другом из одной корзины в другую. Игра повторяется в другую сторону. Дети должны быть внимательны, чтобы не задерживать внимание на одном мяче, а сразу переключиться на второй мяч, выигрывает команда быстрее справившаяся с заданием.

#### 4 задание «Прогулка по Млечному пути».

 $\overline{\phantom{a}}$ 

 $\rightarrow$ 

 $\hspace{1.0cm} \rule{1.5cm}{0.15cm} \hspace{1.0cm} \rule{1.5cm}{0.15cm}$ 

Выполнение: у первого участника каждой команды в руках две «звезды». Ребенок кладет первую «звезду» перед собой и наступает на нее двумя ногами, потом кладет вторую «звезду» — наступает на нее, берет снова первую «звезду» — наступает на нее и так далее, пока не дойдет до ориентира, установленного на расстоянии 3-4 метров от линии старта. Около ориентира ребенок берет две «звезды» и бежит к своей команде, передает «звезды» следующему участнику и становится в конец колонны.

#### 5 задание «Соберём метеориты».

Две команды по сигналу собирают в красный обруч - «отсек» положить все красные мячи; в синий - синие мячи - «метеориты».

И вот мы к полету готовы сейчас! Предлагаю поиграть в игру «Космонавты».

По краям площадки раскладываются обручи-ракеты. Играющих на несколько человек больше, чем ракет. Дети встают в круг и берутся за руки. Идут по кругу, проговаривая текст:

Ждут нас быстрые ракеты

Для полёта на планеты.

На какую захотим,

На такую полетим!

Но в игре один секрет:

Опоздавшим места нет!

После последних слов дети разбегаются и занимают ракеты по двое или трое (в зависимости от команды инструктора).

В обруче нужно повернуться спиной друг к другу, плотно прижавшись спинами и затылками, принять красивую позу с правильной осанкой. В процессе игры обручи постепенно убираются и дети, не занявшие места в ракетах, присаживаются на лавочку.

#### Заключительная часть.

Все движения выполняются под разную музыку с сопровождением слайдов.

#### 1 - Слайд «По космической дорожке»

Ходьба по залу.

2 - Слайд «Идем по звездам»

Ходьба на носках руки в стороны.

#### 3 - Слайд «Перепрыгнем кратеры»

Прыжки по залу на двух ногах с продвижением вперёд.

 $4 -$ 

мость»

 $\sim$ 

Стойка на одной ноге руки

в стороны, сохраняя равновесие.

Пространство свободно, можно продолжать наше путешествие дальше.

#### 5 - Слайд «Вокруг планет»

Бег в колонне по одному «змейкой» между предметами (за воспитателем).

Ребята! Из космического центра Земли поступил сигнал о возвращении домой, на землю. Занимайте свои места в ракетах. Летим домой.

А теперь внимание! Начинаем спуск и отсчет времени. (Перестроение в круг). Провести с детьми обратный отсчет от 10 до 1. (Дети садятся по кругу в позу «лотоса», закрывают глаза. Включается релаксационная музыка).

Инструктор: Ребята, а чем пахнет наша планета Земля, какие у вас ассоциации? Мне кажется, что наша Земля пахнет лесом. (По кругу дети называют свои ассоциации).

Под музыку инструктор читает стихи, дети сидят с закрытыми глазами:

Есть одна планета-сад,

в этом космосе холодном,

Только здесь леса шумят,

Птиц скликая перелетных.

Лишь на ней одной цветут

Ландыши в траве зеленой.

И стрекозы только тут

В речку смотрят удивленно.

Береги свою планету

Ведь другой похожей нету.

Релаксирующая музыка выключается. Беседа с детьми, сидя на полу.

6 - Слайл

# Релаксация «Возвращение на Землю»

В небе ясном солнце светит,

**Космонавт летит в ракете.** (Потянуться – руки вверх.)

А внизу леса, поля - (Наклониться.)

Расстилается земля. (Руки развести в стороны.)

Инструктор:

# Рефлексивно - оценочный

Наше путешествие подошло к концу, и мы подведем итоги.

- Какую цель мы сегодня на занятии поставили?

- Что мы делали для достижения этой цели?

- Где мы были?

- Какие упражнения мы выполняли?

- Что вам понравилось?

- Какие «космические» слова вы сегодня узнали?

Самооценка детей.

 $\overline{\phantom{0}}$ 

 $\overline{a}$ 

 $\frac{1}{\sqrt{2}}$  $\frac{1}{\sqrt{2}}$ 

 $\overline{\phantom{a}}$ 

 $\overline{1}$ 

 $\overline{a}$ 

 $\omega^*$ 

Ребята, вы все большие молодцы. Вы показали нам сегодня, какие вы все смелые и умелые, какие вы дружные и сильные. Мы вспомнили с вами, кто был первым космонавтом, когда отмечается день космонавтики. Поняли, что труд космонавтов приносит нам большую пользу, эта профессия требует много знаний, ответственности и специальных навыков. На этом наше занятие подошло к концу, до свидания, ребята.

Инструктор: Направо! По залу шагом марш! На выход из зала шагом марш!

### ПРИЛОЖЕНИЕ 4

# Сценарий зимнего спортивного праздника «Зимние забавы» в средней группе

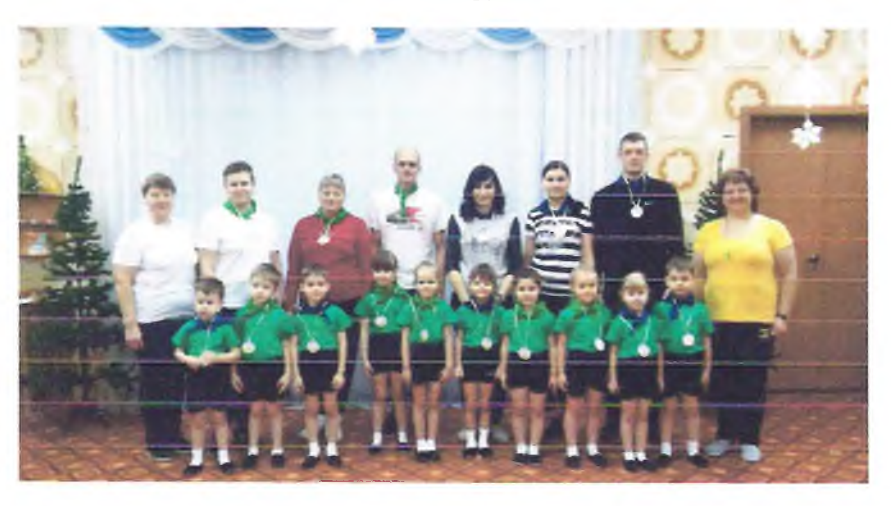

Цель: Создать эмоциональный настрой, приобщение детей к здоровому образу жизни посредством активизации двигательной деятельности Задачи: обобщить знания детей о зиме, как о времени года; развивать

внимание, ловкость, меткость, выносливость, быстроту, умение действовать по сигналу; воспитывать доброжелательность, интерес к зимним забавам.

Оборудование: «Снежинки» и «Сосульки», для эстафет: снежинки из бумаги, мягкие мячики по количеству детей; обручи, клюшки, муляжи- снежки, кегли, лыжи 2 шт, фонограммы:

Предшествующая работа: Закрепить знания детей о зимних видах спорта чтение рассказов о зиме, рассматривание иллюстраций; зимние виды спорта, зимние забавы, выставка рисунков на тему «Зимние забавы».

### Ход праздника

Проводится в зале.

Дети входят в зал под веселую музыку.

Воспитатель.

Ну-ка, ребятки,

Отгадайте загадку:

Снег на полях,

Лед на реках,

Вьюга гуляет,

Когла это бывает?

Дети. Зимой!

1-й ребенок: На спортивном стадионе

Мы пока что не видны.

Будем спортом заниматься,

Станем звёздами страны.

2-й ребенок: Пусть мы ходим в детский сад,

Но со спортом дружим.

Пожелайте нам успеха,

Он нам очень нужен.

3-й ребенок: Пусть гордится Кореновск

Юными спортсменами.

Вырастим мы ловкими,

Сильными и смелыми.

4-й ребенок: Сегодня ловкость

И таланты вам покажем.

Наши папы, мамы выступают даже.

Воспитатель: Будем праздник продолжать, будем прыгать, бегать, играть!

Если хочешь стать умелым, ловким, быстрым, сильным, смелым,

Никогда не унывай, в цель снежками попадай,

В санках с горки быстро мчись и на лыжи становись!

Вот здоровья в чём секрет - будь здоров! Физкульт-

Все: Привет!

Воспитатель: Все к соревнованиям готовы? Дети: Готовы! Воспитатель: : Только все ли здоровы? Попрошу красиво встать и команды выполнять: Все дышите, не дышите, всё в порядке, отходите. Вместе руки поднимите, превосходно, отдохните. Наклонитесь, разогнитесь, встаньте прямо, улыбнитесь! Каждый весел и здоров, к соревнованиям готов. Воспитатель: : В две команды разойдись Друг за другом становитесь! Дети выстраиваются в две команды Воспитатель: Это команда - «Сосулька»! Это команда - «Снежинка»! Внимание! Внимание! Начинаем зимние соревнования! Ведущая: Предоставляем слово командам. Они скажут свои приветствия. Команда «Снежинки» Мы красивые снежинки будем веселы, быстры. Мы пушистые снежинки будем дружны и ловки. Все сегодня эстафеты мы старательно пройдём. И, конечно, миг победы может мы приобретём! Команда «Сосульки» Мы сосульки холодны, но блестящи и стройны. Будем очень мы стараться, Спортом любим заниматься, бегать, прыгать и метать. Дружно будем побеждать! Ведущая: (проводит эстафеты) Ведущая: Ребята, в какие игры вы любите играть зимой? Дети: ( ответы: кататься на санках, лыжах, играть в снежки, лепить крепости из снега снеговиков) Ведущая:

А сейчас мы это проверим, как вы умеете лепить Снеговика?

(дети строятся в колонну)

1. Эстафета «Кто быстрее слепит Снеговика»

Дети по очереди прокатывают мяч, обходя препятствие, нередают следующему.

Ведущая:

Ну-ка, ребятки, отгадайте загадку:

Парашют озорной весело порхаст

Он ажурный, резной, а в ладошке тает. (Снежинка)

2. Эстафета «Сделай сугроб» (детям раздать по снежинке, они выполняют прыжки на двух ногах «змейкой» вокруг кеглей, кладут снежинку в обруч и бегут назад.

1. Подвижная игра" Зима"

Участники игры ходят по кругу. На сигнал «Снег» - кружатся на месте, руки вверх; «Вьюга» - бегут; «Сугроб» - приседают.

Ведущая:

Следующая загадка: Во дворе с утра игра, разыгралась детвора.

Крики: «шайбу!», «мимо!», «бей!» - значит там игра - .... (Хоккей)

А теперь дети давайте покажем, какие мы меткие и ловкие.

3. Эстафета «Хоккей» Участники клюшкой гонят шайбу до флажка и обратно, затем передают клюшку и мяч следующему участнику команды.

Ведущая: Наши ребята по утрам в детском саду занимаются зарядкой, думаю, что и с этим заданием они справятся.

5. эстафета «Зимняя рыбалка»

Каждой команде даётся по удочке, около ориентира лежат рыбки. По команде первый участник бежит с удочкой до рыбок «ловит», рыбку снимает с удочки оставляет себе, удочку передаёт следующему и так далее, пока все рыбки не будут пойманные.

ВОСПИТАТЕЛЬ: Посмотрите-ка ребятки,

Вот волшебные снежки в руки их скорей берите, свою меткость покажите. 6. Эстафета «Попади снежком в лунку»

Каждому игроку дается муляж снежка. Он должен забросить в «лунку» (в обруч) лежащий на полу.

ВЕДУЩИЙ: Отгадайте-ка загадку.

Два берёзовых коня

По снегам несут меня

Кони эти рыжи,

И зовут их. (лыжи)

7эстафета «Ходьба на лыжах»

Каждой команде даётся по одной лыжи. Нужно по команде одеть её, скользящими движениями дойти до ориентира и обратно, передать лыжу сле 8. Перенеси снежки

Команды в колонне по одному, по сигналу стартуют, на ракетке переносят снежок в корзину. По окончании подсчитывается сколько снежков в одной и другой корзине. дующему участнику.

9. Эстафета «Ледяные пещеры» Дети пролазят по «ледяной пещере» (тоннель)

Ведущий: Вот и закончился наш праздник. Надеюсь, что он вам запомнится. Мы думаем, каждый из вас всегда будет помнить, что здоровье - это главное богатство человека, и чтобы его сохранить, необходимо заниматься спортом, вести здоровый образ жизни. Желаем всем нашим гостям, участникам доброго здоровья! И сегодня у нас победила дружба.

Медалями награждаются все участник